### **LAMPIRAN**

### **DOKUMEN MASUKAN SISTEM BERJALAN**

#### DAFTAR BARANG

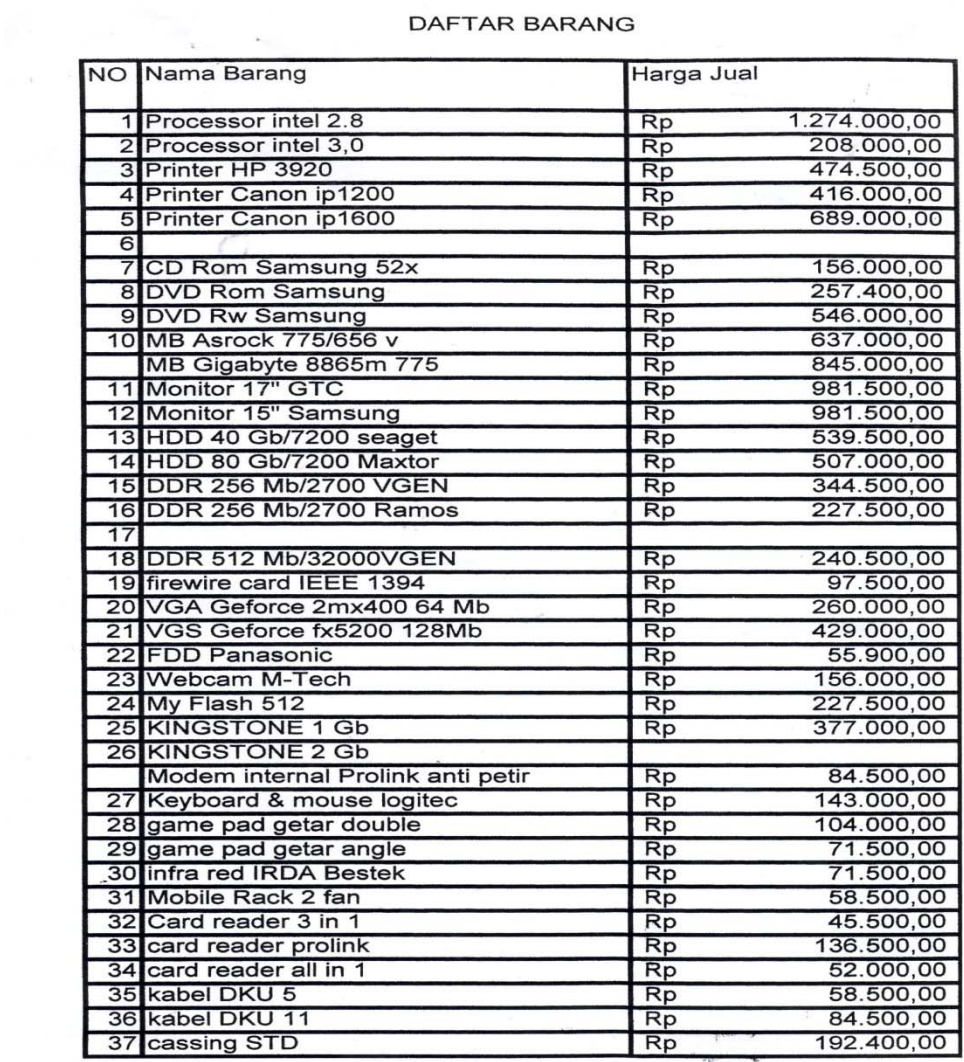

Lampiran 1

**Data Barang** 

#### Nama Pelanggan

 $\ddot{\phantom{0}}$ 

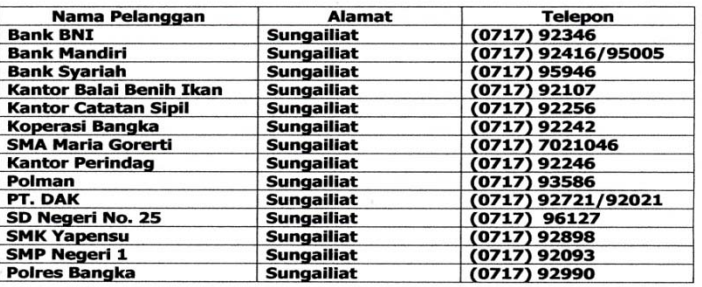

 $\mathbb{R}^3$ 

**Data Pelanggan** 

**LAMPIRAN** 

**DOKUMEN KELURAN SISTEM BERJALAN** 

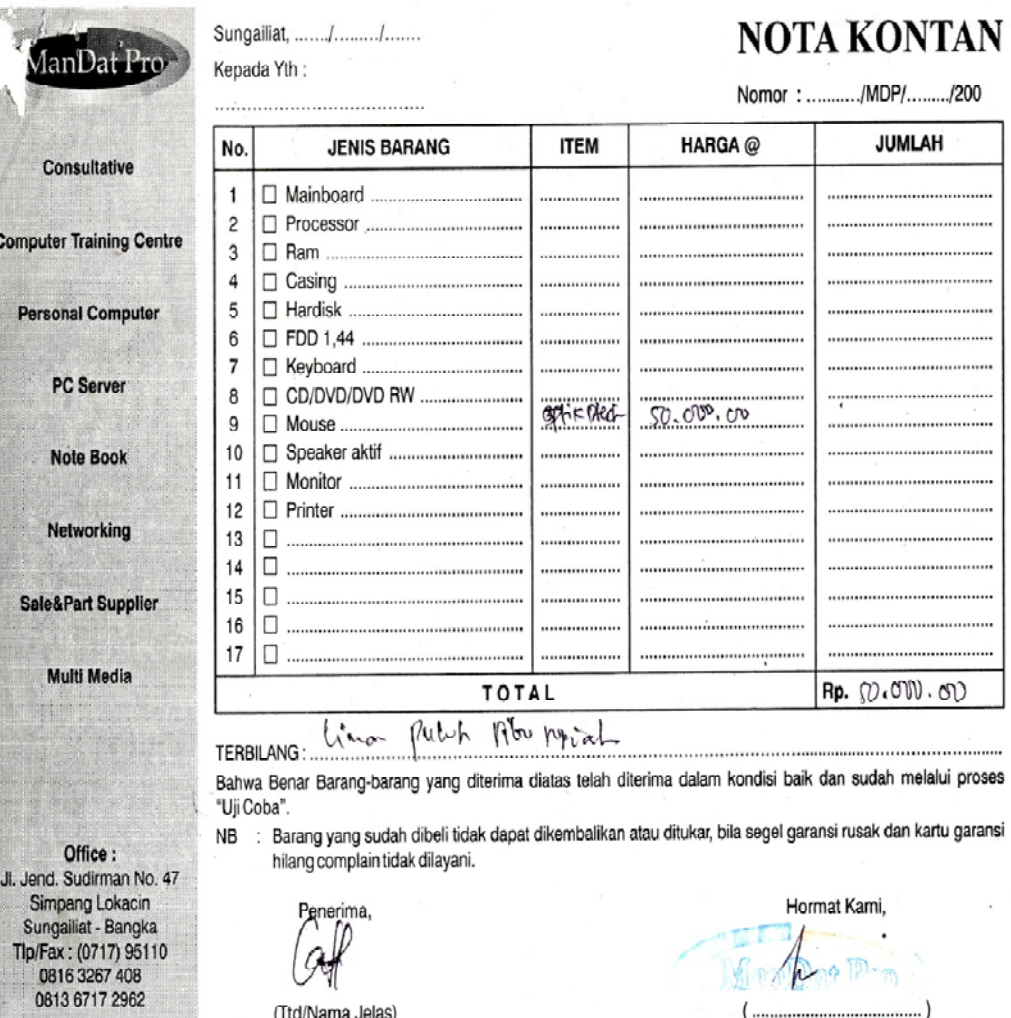

Ţ

a

(Ttd/Nama Jelas)

 $\ddot{\phantom{0}}$ o D  $\overline{ }$ 

÷

41

Lampiran 1 **Nota** 

**LAMPIRAN** 

**RANCANGAN MASUKAN** 

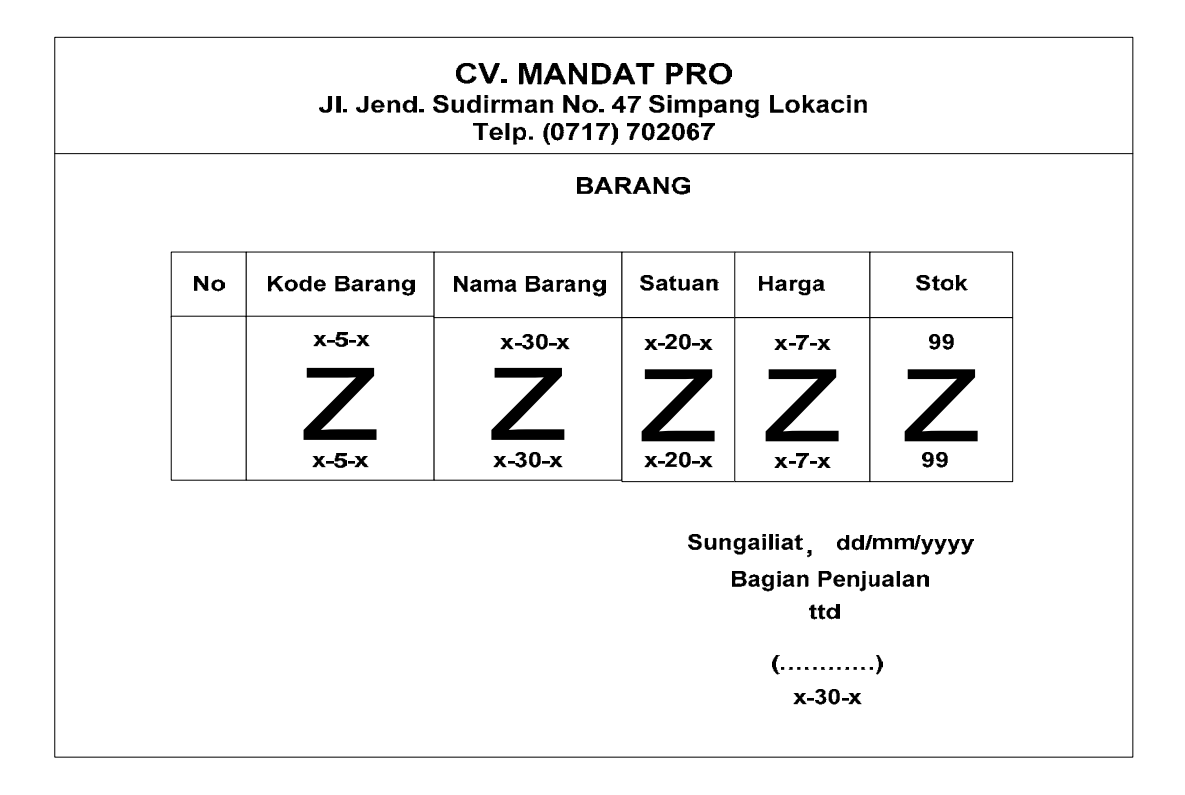

Lampiran 1

**Data Barang** 

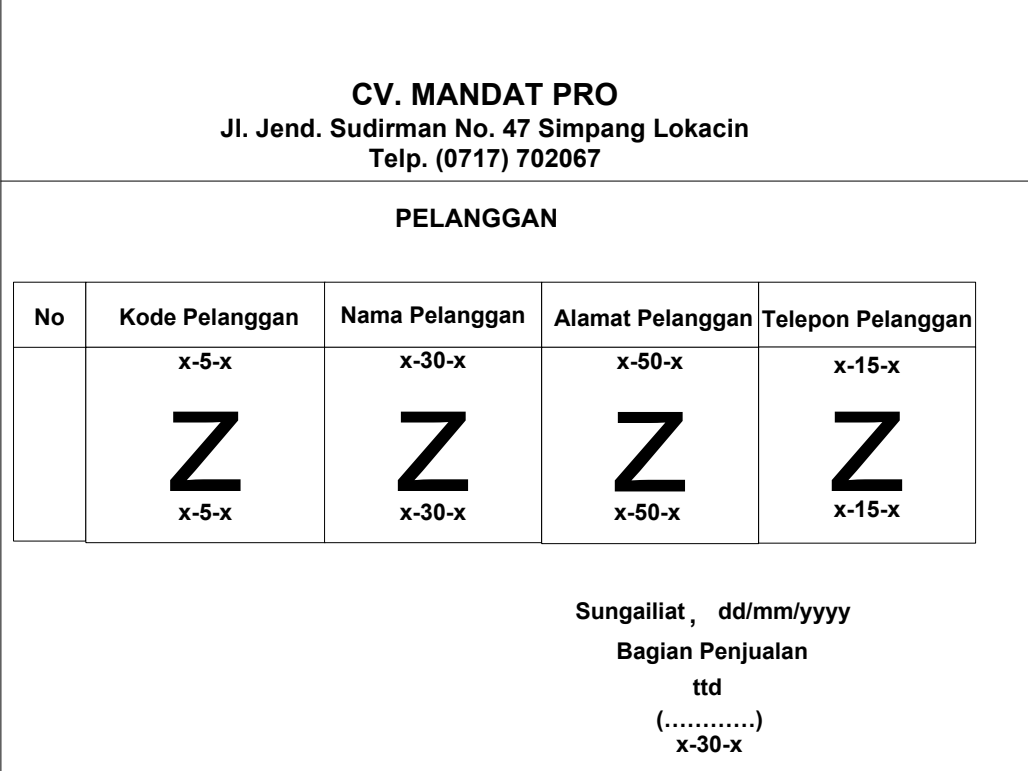

## **Lampiran 2**

## **Data Pelanggan**

| <b>CV. MANDAT PRO</b><br>Jl. Jend. Sudirman No. 47 Simpang Lokacin<br>Telp. (0717) 702067 |                    |                                    |                                                   |                               |              |  |
|-------------------------------------------------------------------------------------------|--------------------|------------------------------------|---------------------------------------------------|-------------------------------|--------------|--|
|                                                                                           |                    |                                    | <b>DATA PESANAN</b>                               |                               |              |  |
|                                                                                           | Nomor Pesanan      | $x-5-x$<br>$\overline{\mathbb{R}}$ |                                                   | $x - 5 - x$<br>Kode Pelanggan |              |  |
|                                                                                           | Tanggal Pesanan :  | dd/mm/yyyy                         |                                                   | Nama Pelanggan                | $x-30-x$     |  |
|                                                                                           |                    |                                    |                                                   | Alamat                        | $x - 50 - x$ |  |
| <b>No</b>                                                                                 | <b>Kode Barang</b> | Nama Barang                        | Harga Jual                                        | <b>Jumlah Pesan</b>           | Total        |  |
|                                                                                           | $x-5-x$            | $x-30-x$                           | $x - 7 - x$                                       | 99                            | 99999999     |  |
|                                                                                           |                    |                                    |                                                   |                               |              |  |
|                                                                                           |                    |                                    |                                                   |                               |              |  |
|                                                                                           | $x - 5 - x$        | $x - 30 - x$                       | $x - 7 - x$                                       | 99                            | 99999999     |  |
|                                                                                           |                    |                                    | Jumlah Harga Seluruhnya                           | 999999999                     |              |  |
|                                                                                           |                    |                                    | Sungailiat, dd/mm/yyyy<br>Bagian Penjualan<br>ttd |                               |              |  |
|                                                                                           |                    |                                    |                                                   |                               |              |  |
|                                                                                           |                    |                                    |                                                   |                               |              |  |
|                                                                                           |                    |                                    |                                                   | )<br>x-30-x                   |              |  |

**Lampiran 3** 

**Data Pesanan** 

| <b>CV. MANDAT PRO</b><br>Jl. Jend. Sudirman No. 47 Simpang Lokacin<br>Telp. (0717) 702067 |                     |                            |                                                                          |                               |  |  |
|-------------------------------------------------------------------------------------------|---------------------|----------------------------|--------------------------------------------------------------------------|-------------------------------|--|--|
|                                                                                           |                     | <b>DATA RETUR</b>          |                                                                          |                               |  |  |
|                                                                                           | <b>Nomor Nota</b>   | x-5-x<br>÷.                | <b>Nomor Retur</b>                                                       | $\mathbf{x}$ -5- $\mathbf{x}$ |  |  |
|                                                                                           | <b>Tanggal Nota</b> | dd/mm/yyyy<br>$\mathbf{L}$ | <b>Tanggal Retur</b>                                                     | : dd/mm/yyyy                  |  |  |
| <b>No</b>                                                                                 | <b>Kode Barang</b>  | Nama Barang                | <b>Satuan</b>                                                            | Jumlah                        |  |  |
|                                                                                           | $x-5-x$             | $x-30-x$                   | $x-20-x$                                                                 | $x - 7 - x$                   |  |  |
|                                                                                           |                     |                            |                                                                          |                               |  |  |
|                                                                                           | $x-5-x$             | $x-30-x$                   | $x-20-x$                                                                 | $x - 7 - x$                   |  |  |
|                                                                                           |                     |                            | Sungailiat, dd/mm/yyyy<br><b>Bagian Penjualan</b><br>ttd<br>()<br>x-30-x |                               |  |  |

**Lampiran 4** 

**Data Retur** 

### **LAMPIRAN**

### **RANCANGAN KELUARAN**

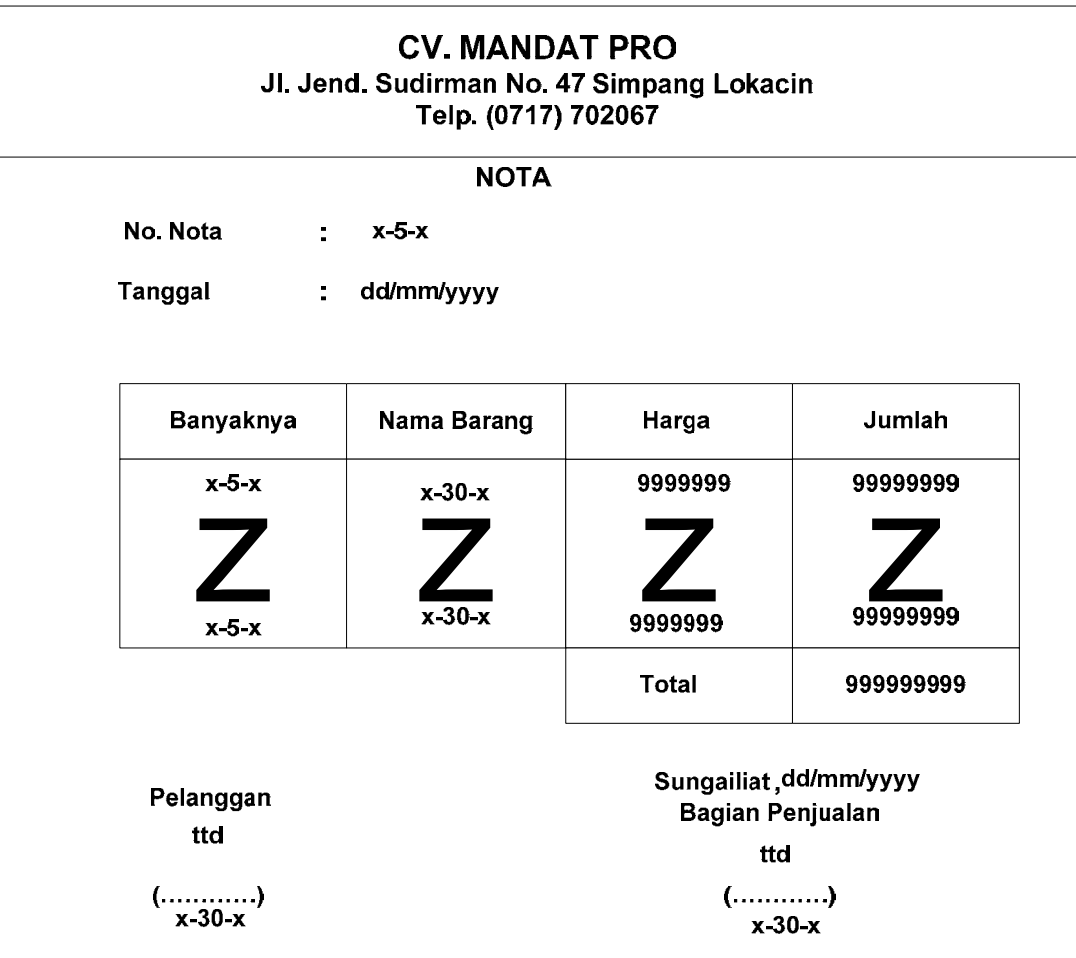

## **Lampiran 1**

Data Nota

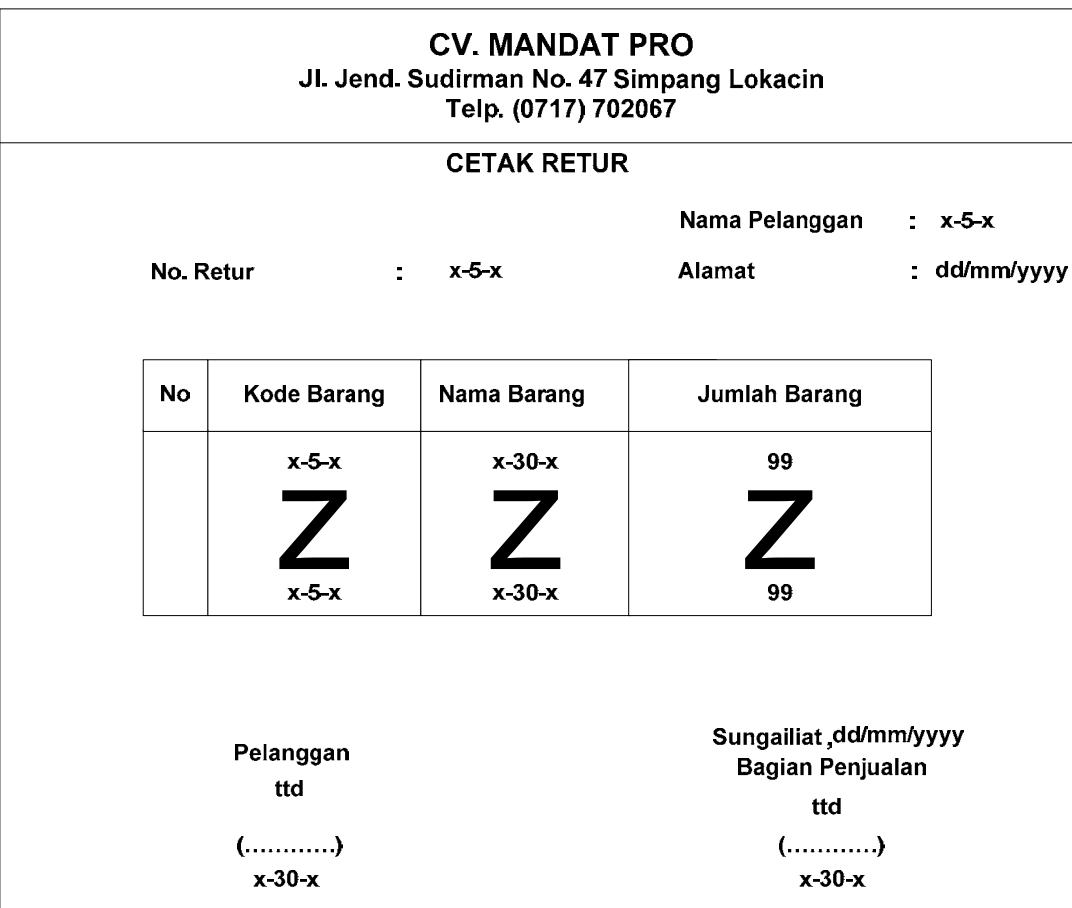

**Lampiran 2** 

**Data Cetak Retur** 

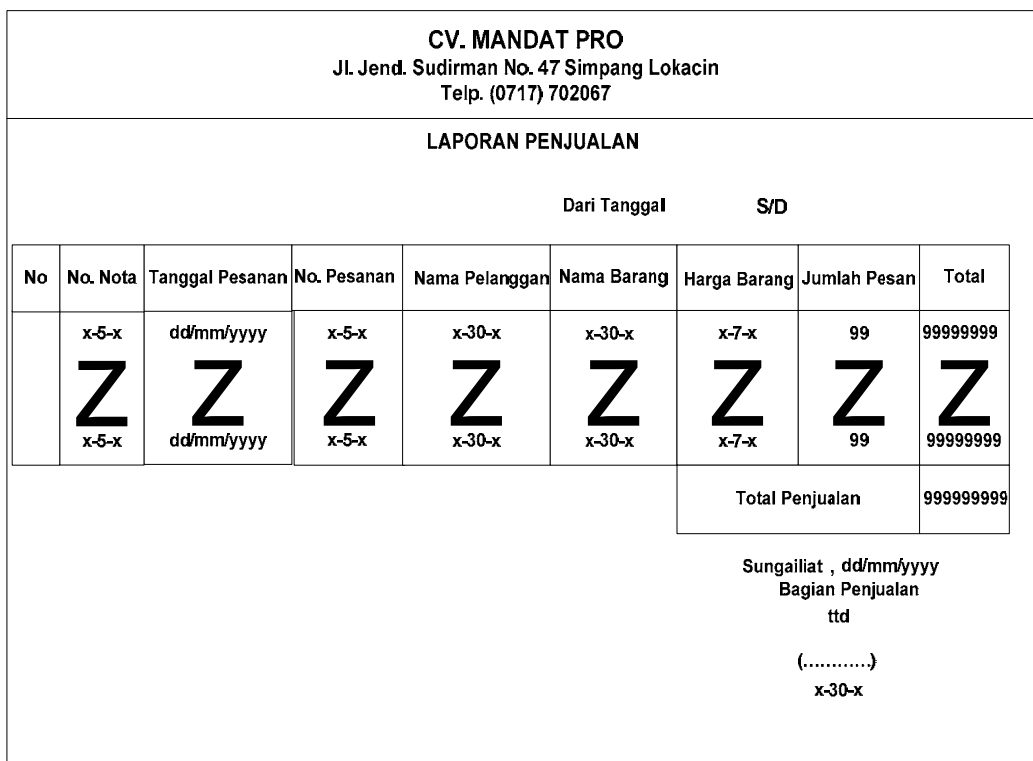

**Lampiran 3** 

**Laporan Penjualan** 

|       |            |       |            | <b>LAPORAN RETUR</b>                                                               |              |                                                                                                    |        |               |
|-------|------------|-------|------------|------------------------------------------------------------------------------------|--------------|----------------------------------------------------------------------------------------------------|--------|---------------|
|       |            |       |            |                                                                                    | Dari Tanggal | <b>S/D</b>                                                                                                    |        |               |
|       |            |       |            | No No Retur Tgl. Retur No. Nota No. Pesanan Nama Pelanggan Kode Barang Nama Barang |              |                                                                                                    | Satuan | Jumlah Barang |
| x 5 x | dd/mm/yyyy | x 5x  | x 5 x      | x30x                                                                               | x 5 x        | x 5 x                                                                                                    | x 20 x | x25x          |
|       |            |       | $\sqrt{2}$ |                                                                                    |              |                                                                                                    |        |               |
| x 5 x | dd/mm/yyyy | x 5 x | x 5 x      | $x - 30 - x$                                                                       | x 5 x        | x 5x                                                                                                    | x 20 x | x 25 x        |
|       |            |       |            |                                                                                    |              | <b>Total Retur</b>                                                                                                    |        | 999999999     |
|       |            |       |            |                                                                                    |              | Sungailiat, dd/mm/yyyy<br>Bagian Penjualan<br>ttd<br>$\begin{array}{c} \dots & \dots \dots \\ x - 30 - x \end{array}$ |        |               |
|       |            |       |            |                                                                                    |              |                                                                                                    |        |               |

Lampiran 4

**Laporan Retur** 

# **LISTING PROGRAM**

#### **Listing Form Menu Utama**

### **Private Sub CetakBuktiRetur\_Click()**

Form7.Show End Sub

#### **Private Sub CetakLaporanPenjualan\_Click()**

Form8.Show End Sub

#### **Private Sub CetakLaporanRetur\_Click()**

Form9.Show End Sub

### **Private Sub CetakNota\_Click()**

Form5.Show End Sub

### **Private Sub EntryDataBarang\_Click()**

Form2.Show End Sub

### **Private Sub EntryDataPelanggan\_Click()**

Form3.Show End Sub

#### **Private Sub EntryDataPesanan\_Click()**

Form4.Show End Sub

### **Private Sub EntryDataRetur\_Click()**

Form6.Show End Sub

#### **Private Sub Form\_Load()**

cn.Provider = "MICROSOFT.jet.OLEDB.4.0;Data Source=" & App.Path & "\jual.mdb;persist security info =false" cn.Open End Sub

### **Private Sub KELUAR\_Click()**

Dim X As String

 $X = MsgBox("apakah yakin akan keluar dari sistem?"$ , vbOKCancel + vbQuestion,

"pesan")

If  $X = v$ bOK Then End End If End Sub

### **Form Menu Master**

#### **Listing Form Entry Data Barang**

#### **Dim rsbrg As New ADODB.Recordset**

### **Private Sub Command1\_Click()**

Dim sql As String sql = "select  $*$  from barang where kdbrg= "" & kd & """ Set rsbrg =  $cn.Execute(sql)$ 

a = MsgBox("Apakah Data Barang Dengan Kode Barang : " & kd & " Akan Di Simpan ?", vbYesNo + vbQuestion, "Info") If  $a = v$ b $Yes$  Then If Not rsbrg.EOF Then MsgBox "Kode Barang : " & kd & " Sudah Pernah Tersimpan!!", vbInformation, "Info" kosong kd.SetFocus ElseIf  $kd =$  "" Or nm = "" Or sat = "" Or hrg = "" Or st = "" Then MsgBox "Masukkan Data Dengan Benar!!", vbInformation, "Info" Else cn.Execute "insert into Barang values('" & kd & "','" & nm & "','" & sat & "','" & hrg & "','" & st & "')" tampil kosong kd.SetFocus  $kd.Text = "B"$ Dg.Refresh End If End If End Sub

#### **Private Sub Command2\_Click()**

Dim sql As String sql = "select  $*$  from Barang where kdbrg="" & kd & """ Set rsbrg =  $cn.Execute(sql)$ If rsbrg.EOF Then MsgBox "Kode Barangr : " & kd & " Tidak Ada!!", vbInformation, "Info" kosong kd.SetFocus Else

cn.Execute "Update barang set nmbrg= '" & nm & "',satuan= '" & sat & "',harga= '" & hrg & "',stok= '" & st & "' where kdbrg = '" & kd & "'" MsgBox "Data Barang Dengan Kode : " & kd & " Telah Di Edit!!", vbInformation, "Info" tampil kosong kd.SetFocus End If End Sub

#### **Private Sub Command3\_Click()**

If  $kd =$  "" Or  $nm =$  "" Or sat = "" Or  $hrg =$  "" Or  $st =$  "" Then MsgBox "Pilih Data Barang Yang Ingin di Hapus!!", vbInformation, "Info" ElseIf MsgBox("Apakah Data Barang Dengan Kode Barang : " & kd & " Akan Di Di Hapus ?", vbYesNo + vbQuestion, "Info") = vbYes Then cn.Execute "Delete from Barang where kdbrg='" & kd & "'" tampil kosong kd.SetFocus End If End Sub

#### **Private Sub Command4\_Click()**

kosong kd.SetFocus  $kd.Text = "B"$ End Sub

#### **Private Sub Command5\_Click()**

Unload Me End Sub

```
Private Sub dg_Click() 
kd = Dg.Columns![0]nm = Dg.Columns![1]sat = Dg.Columns![2] 
hrg = Dg.Columns![3] 
st = Dg.Columns![4]nm.SetFocus 
End Sub 
Private Sub Form_Activate() 
kd.SetFocus 
End Sub
```
### **Private Sub Form\_Load()**

OpenDatabase Set rsbrg = New ADODB.Recordset rsbrg.Open "select \* from barang", cn

 $kd$ .MaxLength = 5  $kd.Text = "B"$  $nm$ .MaxLength = 30 sat.MaxLength = 20 tampil End Sub

### **Sub tampil()**

Set rsbrg = New ADODB.Recordset

rsbrg.Open "select \* from barang", cn Set Dg.DataSource = rsbrg grid End Sub

### **Sub grid()**

Dg.AllowRowSizing = False Dg.Columns(0).Caption = "Kode Barang" Dg.Columns $(0)$ . Width = 1400  $Dg$ .Columns $(0)$ .AllowSizing = False

Dg.Columns(1).Caption = "Nama Barang"  $Dg$ .Columns $(1)$ .Width = 2380 Dg.Columns(1).AllowSizing = False

Dg.Columns(2).Caption = "Harga" Dg.Columns $(2)$ . Width = 1250 Dg.Columns(2).AllowSizing = False

Dg.Columns(3).Caption = "Satuan" Dg.Columns $(3)$ . Width = 1200 Dg.Columns(3).AllowSizing = False

Dg.Columns(4).Caption = "Stok" Dg.Columns $(4)$ .Width = 1000 Dg.Columns(4).AllowSizing = False End Sub

#### **Sub kosong()**

 $kd = "$ 

 $nm =$ ""  $sat =$  ""  $hrq = "$ st =  $"$ End Sub

#### **Private Sub hrg\_KeyPress(KeyAscii As Integer)**

```
If KeyAscii = 13 Then
st.SetFocus 
End If 
End Sub
```
#### **Private Sub kd\_Change()**

Set rsbrg = New ADODB.Recordset rsbrg.Open "select \* from Barang where kdbrg like'" & kd & "%'", cn Set Dg.DataSource = rsbrg grid End Sub

#### **Private Sub kd\_KeyPress(KeyAscii As Integer)**

```
Dim sql As String 
sql = "select * from barang where kdbrg='" & kd & "'" 
Set rsbrg = cn.Execute(sql)If KeyAscii = 13 Then
nm.SetFocus 
If Not rsbrg.EOF Then 
kd = rsbrg("kdbrg") 
nm = rsbrg("nmbrg")
sat = rsbrg("satuan")
hrg = rsbrg("harga")
```
 $st = rsbrg("stok")$ ElseIf rsbrg.EOF Then  $nm = "$  $sat =$  "" hrg  $=$  "" st =  $"$ End If End If End Sub

#### **Private Sub nm\_KeyPress(KeyAscii As Integer)**

If KeyAscii =  $13$  Then sat.SetFocus End If End Sub

### **Private Sub sat\_KeyPress(KeyAscii As Integer)**

If KeyAscii =  $13$  Then hrg.SetFocus End If End Sub

### **Listing Form Entry Data Pelanggan**

### **Dim rsplg As New ADODB.Recordset**

### **Private Sub al\_KeyPress(KeyAscii As Integer)**

If KeyAscii  $= 13$  Then tel.SetFocus End If

End Sub

### **Private Sub Command1\_Click()**

Dim sql As String

sql = "select  $*$  from Pelanggan where kdplg="" & kd & """

Set  $rsplg = cn.Execute(sgl)$ 

a = MsgBox("Apakah Data Dengan Kode Pelanggan : " & kd & " Akan Di Simpan ?",

vbYesNo + vbQuestion, "Info")

If  $a = v$ b $Yes$  Then

If Not rsplg.EOF Then

MsgBox "Kode Pelanggan : " & kd & " Sudah Pernah Tersimpan!!", vbInformation,

"Info"

kosong

kd.SetFocus

ElseIf  $kd =$  "" Or nm = "" Or al = "" Or tel = "" Then

MsgBox "Masukkan Data Dengan Benar!!", vbInformation, "Info"

Else

cn.Execute "insert into pelanggan values('" & kd & "','" & nm & "','" & al & "','" & tel & "')"

tampil

kosong

kd.SetFocus

End If

End If

End Sub

### **Private Sub Command2\_Click()**

Dim sql As String sql = "select  $*$  from Pelanggan where kdplg="" & kd & """ Set  $rsplg = cn.Execute(sql)$ If rsplg.EOF Then

MsgBox "Kode Pelanggan : " & kd & " Tidak Ada!!", vbInformation, "Info" kosong nm.SetFocus Else cn.Execute "Update Pelanggan set nmplg= "' & nm & "',almt= "' & al & "',telp= "' & tel & "' where kdplg = "' & kd & ""' MsgBox "Data Dengan Kode Pelanggan : " & kd & " Telah Di Edit!!", vbInformation, "Info" tampil kosong kd.SetFocus End If End Sub

### **Private Sub Command3\_Click()**

If  $kd =$  "" Or  $nm =$  "" Or  $al =$  "" Or  $tel =$  "" Then MsgBox "Pilih Data Pelanggan Yang Ingin di Hapus!!", vbInformation, "Info" ElseIf MsgBox("Apakah Data Dengan Kode Pelanggan : " & kd & " Akan Di Simpan ?", vbYesNo + vbQuestion, "Info") = vbYes Then cn.Execute "Delete from Pelanggan where kdplg='" & kd & "'" tampil kosong kd.SetFocus End If End Sub

#### **Private Sub Command4\_Click()**

kosong kd.SetFocus  $kd.Text = "P"$  End Sub

#### **Private Sub Command5\_Click()**

Unload Me End Sub

### **Private Sub dg\_Click()**

 $kd = Dg.Columns![0]$  $nm = Dg.Columns![1]$  $al = Dg.Columns![2]$  $tel = Dg.Columns![3]$ nm.SetFocus End Sub

### **Private Sub Form\_Activate()**

kd.SetFocus End Sub

### **Private Sub Form\_Load()**

OpenDatabase Set rsplg = New ADODB.Recordset rsplg.Open "select \* from Pelanggan", cn  $kd$ .MaxLength = 5 nm.MaxLength = 30 al.MaxLength  $= 50$ tel.MaxLength = 14  $kd.Text = "P"$ tampil End Sub

### **Sub tampil()**

Set rsplg = New ADODB.Recordset rsplg.Open "select \* from Pelanggan", cn, adOpenDynamic, adLockOptimistic Set Dg.DataSource = rsplg grid End Sub

### **Sub grid()**

Dg.AllowRowSizing = False Dg.Columns(0).Caption = "Kode Pelanggan"  $Dg$ .Columns $(0)$ . Width = 1550  $Dg$ .Columns $(0)$ .AllowSizing = False

Dg.Columns(1).Caption = "Nama Pelanggan" Dg.Columns $(1)$ . Width = 1800  $Dg$ .Columns $(1)$ .AllowSizing = False

Dg.Columns(2).Caption = "Alamat Pelanggan"  $Dg$ .Columns $(2)$ . Width = 2600 Dg.Columns(2).AllowSizing = False Dg.Columns(3).Caption = "Telepon Pelanggan"  $Dg$ .Columns $(3)$ . Width = 1900 Dg.Columns(3).AllowSizing = False End Sub

#### **Sub kosong()**

 $kd = "$  $nm = "$  $al = "$ tel =  $"$ 

End Sub

#### **Private Sub kd\_Change()**

Set rsplg = New ADODB.Recordset rsplg.Open "select \* from Pelanggan where kdplg like'" & kd & "%'", cn Set Dg.DataSource = rsplg grid End Sub

### **Private Sub kd\_KeyPress(KeyAscii As Integer)**

Dim sql As String sql = "select  $*$  from Pelanggan where kdplg="" & kd & """ Set  $rsplg = cn.Execute(sql)$ If KeyAscii  $= 13$  Then nm.SetFocus If Not rsplg.EOF Then  $kd = rsplg("kdplg")$  $nm = rsplg("nmplg")$  $al = rsplg("almt")$  $tel = rsplg("telp")$ ElseIf rsplg.EOF Then  $nm = "$  $al = "$  $tel = "$ End If End If End Sub

#### **Private Sub nm\_Change()**

Set rsplg = New ADODB.Recordset rsplg.Open "select \* from Pelanggan where nmplg like'" & nm & "%'", cn

Set Dg.DataSource = rsplg grid End Sub

### **Private Sub nm\_KeyPress(KeyAscii As Integer)**

```
Dim sql As String 
sql = "select * from Pelanggan where nmplg=" & nm & ""
Set rsplg = cn.Execute(sql) 
If KeyAscii = 13 Then
al.SetFocus 
If Not rsplg.EOF Then 
kd = rsplg("kdplg")al = rsplg("almt")tel = rsplg("telp")ElseIf rsplg.EOF Then 
al = "tel = "End If 
End If 
End Sub
```
#### **Form Menu Transaksi**

#### **Listing Form Entry Pesanan**

**Dim rrsplg As New ADODB.Recordset Dim rsbrg As New ADODB.Recordset Dim rspesan As New ADODB.Recordset** 

#### **Private Sub Command1\_Click()**

On Error Resume Next If kdb = "" Or jum = "" Or tot = "" Or nmp = "" Or al = "" Then MsgBox "Masukkan Data Dengan Benar!", vbInformation, "Info" Else  $baris = flex.Row$ flex. Rows = flex. Rows  $+1$ flex.TextMatrix(baris,  $0$ ) = flex.Row + 0 flex.TextMatrix(baris,  $1$ ) = kdb  $flex.TextMatrix(baris, 2) = nmb$ flex.TextMatrix(baris, 3) = hrg flex.TextMatrix(baris,  $4$ ) = jum flex.TextMatrix(baris,  $5$ ) = tot flex.Row = flex.Row  $+1$ ttot =  $Val(tot) + Val(tot)$ MsgBox "Satu Item Telah Masuk Kedalam Database!!", vbInformation, "Info" flexgrid

#### **Command2.Enabled = True**

kdb.SetFocus bersihbarang End If End Sub

#### **Private Sub Command3\_Click()**

bersihsemua  $flex.Rows = 2$ flex.Clear flexgrid kdp.SetFocus ttot  $=$  ""

End Sub

### **Private Sub Command4\_Click()**

Unload Me End Sub

### **Private Sub jum\_Change()**

 $tot = Val(hrg) * Val(jum)$ End Sub

### **Private Sub kdp\_Click()**

Set rsplg = cn.Execute("select  $*$  from pelanggan where Kdplg=" & kdp & "") If Not rsplg.EOF Then  $kdp = rsplg("kdplg")$  $nmp = rsplg("nmplg")$  $al = rsplg("almt")$ kdb.SetFocus End If End Sub

### **Private Sub kdb\_Click()**

Set rsbrg = cn.Execute("select  $*$  from barang where Kdbrg="" & kdb & """) If Not rsbrg.EOF Then kdb = rsbrg("kdbrg")  $nmb = rsbrg("nmbrg")$ hrg = rsbrg("harga") jum.SetFocus End If End Sub

#### **Private Sub cmdkeluar\_Click()**

```
Unload Me 
End Sub 
Private Sub Command2_Click() 
Dim Itung As String 
On Error Resume Next 
cn.Execute "insert into pesanan values('" & no & "','" & tgl & "','" & kdp & "')" 
With flex 
Itung = 1Do While Itung < 10 
If flex.TextMatrix(Itung, 1) = "" Then
    Exit Do 
Else 
cn.Execute "insert into isi values('" & no & "','" & flex.TextMatrix(Itung, 1) & "','" & 
flex.TextMatrix(Itung, 3) & "','" & flex.TextMatrix(Itung, 4) & "')" 
Itung = Itung +1End If 
Loop 
MsgBox "No Pesanan : " & no & " Telah Tersimpan!!", vbInformation, "Info" 
flex. Rows = flex. Rows - Itung +1End With 
Call Form_Load 
kdp.SetFocus 
flex.Clear 
flexgrid 
bersihsemua 
ttot = ""
End Sub
```
#### **Sub bersihbarang()**

 $kdb = "$  $nmb = "$  $h$ rg = ""  $jum = "$ tot  $=$  "" End Sub

### **Sub bersihsemua()**

```
kdp = ""
  nmp = ""
  al = "kdb = "nmb = "hrg = ""
  jum = "\text{tot} = ""
End Sub 
Private Sub Form_Load() 
OpenDatabase 
   Set rsplg = cn.Execute("Select distinct kdplg from pelanggan") 
   Do While Not rsplg.EOF 
   kdp.AddItem (rsplg.Fields(0).Value) 
  rsplg.MoveNext 
   Loop 
   Set rsbrg = cn.Execute("Select distinct kdbrg from barang") 
   Do While Not rsbrg.EOF 
   kdb.AddItem (rsbrg.Fields(0).Value) 
   rsbrg.MoveNext 
   Loop
```
 auto Command2.Enabled = False End Sub **Sub auto()**  Set rspesan = New ADODB.Recordset rspesan.Open "select \* from Pesanan", cn  $no = "PS" + Trim(Str(rspesan.RecordCount + 1))$ End Sub

### **Sub flexgrid()**

```
flex.FormatString = "No | Kode Barang | Nama Barang 
| Harga Jual | Jumlah Pesan | Total"
End Sub
```
#### **Form Cetak Nota**

**Dim rspesan As New ADODB.Recordset Dim rsnota As New ADODB.Recordset** 

#### **Private Sub cmbcetak\_Click()**

Dim Itung As String On Error Resume Next cn.Execute "Insert Into Nota Values('" & non & "','" & tgln & "','" & nop & "')" MsgBox "No Nota : " & non & " Telah Tersimpan!!", vbInformation, "Info" If MsgBox("Apakah Nota Akan Di Cetak ?", vbYesNo + vbInformation, "Info") = vbYes Then CR.ReportFileName = "" & App.Path & "\Reportnota.rpt" CR.SelectionFormula = " {QNota.nonota} = '" & non.Text & "'" CR.WindowState = crptMaximized CR.RetrieveDataFiles

CR.Action = 1 End If auto End Sub

### **Private Sub cmbkeluar\_Click()**

Unload Me End Sub

### **Private Sub Command1\_Click()**

kosong auto nop.SetFocus End Sub

### **Private Sub Form\_Activate()**

nop.SetFocus End Sub

### **Private Sub Form\_Load()**

OpenDatabase Set rspesan = cn.Execute("Select distinct nopsn from pesanan") Do While Not rspesan.EOF

nop.AddItem (rspesan.Fields(0).Value)

rspesan.MoveNext

Loop

auto

End Sub

#### **Private Sub non\_Change()**

End Sub

### **Private Sub nop\_Click()**

```
Set rspesan = cn.Execute("select * from pesanan where nopsn=" & nop & "")
If Not rspesan.EOF Then 
nop = rspesan("nopsn") 
tglp = rspesan("tglpsn") 
End If 
End Sub
```
### **Sub auto()**

Set rsnota = New ADODB.Recordset rsnota.Open "select \* from nota", cn  $non = "N" + Trim(Str(rsnota.RecordCount + 1))$ End Sub

### **Sub kosong()**

 $nop = "$  $tq$ lp =  $'''$ End Sub

#### **Retur**

**Listing Form Entry Data Retur** 

**Dim rsretur As New ADODB.Recordset Dim rsnota As New ADODB.Recordset Dim rsbrg As New ADODB.Recordset**

### **Private Sub Command1\_Click()**

On Error Resume Next If  $kd =$  "" Or  $nm =$  "" Or sat = "" Or jum = "" Then MsgBox "Masukkan Data Dengan Benar!", vbInformation, "Info" Else  $baris = flex.Row$ flex. Rows = flex. Rows  $+1$ flex.TextMatrix(baris,  $0$ ) = flex.Row + 0  $flex.TextMatrix(baris, 1) = kd$ flex.TextMatrix(baris, 2) = nm  $flex.TextMatrix(baris, 3) = sat$ flex.TextMatrix(baris,  $4$ ) = jum flex. Row = flex. Row  $+1$ MsgBox "Satu Item Telah Masuk Kedalam Database!!", vbInformation, "Info" Flexgrid Command2.Enabled = True kd.SetFocus kosongbarang End If End Sub

#### **Private Sub Command2\_Click()**

Dim Itung As String On Error Resume Next cn.Execute "insert into retur values('" & nor & "','" & tglr & "','" & non & "')" With flex Itung  $= 1$ Do While Itung < 10 If flex.TextMatrix(Itung,  $1$ ) = "" Then Exit Do

#### Else

```
cn. Execute "insert into bisa values("" & nor & "","" & flex. TextMatrix(Itung, 1) & ""," &
flex.TextMatrix(Itung, 4) & "')"
Itung = Itung + 1End If
Loop
MsgBox "No Retur : " & nor & " Telah Tersimpan!!", vbInformation, "Info"
flex.Rows = flex.Rows - Itung + 1
End With
Call Form_Load
non.SetFocus
flex.Clear
flexgrid
kosongsemua
End Sub
```
#### **Private Sub Command3\_Click()**

kosongsemua  $flex.Rows = 2$ flex.Clear flexgrid non.SetFocus End Sub

#### **Private Sub Command4\_Click()**

Unload Me End Sub

#### **Private Sub Form\_Load()**

OpenDatabase

 Set rsbrg = cn.Execute("Select distinct kdbrg from barang") Do While Not rsbrg.EOF kd.AddItem (rsbrg.Fields(0).Value) rsbrg.MoveNext Loop

 Set rsnota = cn.Execute("Select distinct nonota from nota") Do While Not rsnota.EOF non.AddItem (rsnota.Fields(0).Value) rsnota.MoveNext Loop Command2.Enabled = False auto End Sub

### **Private Sub kd\_Click()**

Set rsbrg = cn.Execute("select  $*$  from barang where kdbrg="" & kd & """) If Not rsbrg.EOF Then  $kd = rsbrg("kdbrg")$  $nm =$  rsbrg("nmbrg")  $sat =$  rsbrg("satuan") jum.SetFocus End If End Sub

#### **Private Sub non\_Click()**

Set rsnota = cn.Execute("select  $*$  from nota where nonota=" & non & "") If Not rsnota.EOF Then non = rsnota("nonota") tgln = rsnota("tglnota")

kd.SetFocus End If End Sub

### **Sub kosongbarang()**

 $kd = "$  $nm = "$  $sat =$  "" jum = "" End Sub

#### **Sub kosongsemua()**

 $non = "$  $tgln = "$ kosongbarang End Sub

### **Sub flexgrid()**

flex.FormatString = "No | Kode Barang | Nama Barang Satuan | Jumlah " End Sub

### **Sub auto()**

Set rsretur = New ADODB.Recordset rsretur.Open "select \* from Retur", cn  $nor = "R" + Trim(Str(rsreturn.RecordCount + 1))$ End Sub

Private Sub nor\_Change()

End Sub

#### **Listing Cetak Bukti Retur**

#### **Dim rsretur As New ADODB.Recordset**

#### **Private Sub cmbcetak\_Click()**

CR.ReportFileName = "" & App.Path & "\Reportretur.rpt" CR.SelectionFormula = " {Qretur.noretur} = '" & no.Text & "'" CR.WindowState = crptMaximized CR.RetrieveDataFiles  $CR$ . Action = 1 End Sub

#### **Private Sub cmbselesai\_Click()**

Unload Me End Sub

#### **Private Sub Form\_Load()**

**OpenDatabase** 

Set rsretur = cn.Execute("Select distinct noretur from retur")

Do While Not rsretur.EOF

no.AddItem (rsretur.Fields(0).Value)

rsretur.MoveNext

Loop

End Sub

#### **Private Sub no\_Click()**

Set rsretur = cn.Execute("select  $*$  from retur where noretur="" & no & """)

```
If Not rsretur.EOF Then 
no = rsretur("noretur") 
tgl = rsretur("tglretur") 
End If 
End Sub
```
#### **Laporan**

#### **Listing Form Laporan Penjualan**

#### **Dim rslap As New ADODB.Recordset**

#### **Private Sub Command1\_Click()**

rslap.Filter = "tglnota>=" & tgl1.Value  $\&$ 

"' AND tglnota<= '" & tgl2.Value & "'"

If tgl2.Value < tgl1.Value Then

 MsgBox "Tanggal Akhir Harus Lebih Besar Dari Tanggal Awal!", vbInformation, "Info"

ElseIf rslap.EOF Then

```
 MsgBox "Laporan Dari Tanggal :" & tgl1.Value & " S/D " & tgl2.Value & " Tidak 
Ada!", vbInformation, "Info"
```
Else

CR.ReportFileName = "" & App.Path & "\ReportLapPenjualan.rpt"

CR.SelectionFormula = "{QlapPenjualan.tglnota} >=# " & Format(tgl1.Value, "MM/DD/YY") & \_

"  $\#$  AND {QLapPenjualan.tglnota} <=  $\#$ " & Format(tgl2.Value, "MM/DD/YY") & "#"

 CR.Formulas(1) = "Tglawal='" & Format(tgl1.Value, "DD/MM/YYYY") & "'" CR.Formulas(2) = "Tglakhir='" & Format(tgl2.Value, "DD/MM/YYYY") & "'" CR.WindowState = crptMaximized

 CR.RetrieveDataFiles  $CR$ . Action = 1 End If End Sub

### **Private Sub Command2\_Click()**

Unload Me End Sub

#### **Private Sub Form\_Load()**

OpenDatabase Set rslap = New ADODB.Recordset rslap.Open " select \* from QLapPenjualan ", cn tgl1 = Format(Now, "DD/MM/YYYY") tgl2 = Format(Now, "DD/MM/YYYY") End Sub

### **Listing Form Laporan Retur**

#### **Dim rslap As New ADODB.Recordset**

Private Sub Command1\_Click() rslap.Filter = "tglretur>=" & tgl1.Value  $\&$  \_ "' AND tglretur<= '" & tgl2.Value & "'" If tgl2.Value < tgl1.Value Then

 MsgBox "Tanggal Akhir Harus Lebih Besar Dari Tanggal Awal!", vbInformation, "Info"

ElseIf rslap.EOF Then

```
 MsgBox "Laporan Dari Tanggal :" & tgl1.Value & " S/D " & tgl2.Value & " Tidak 
Ada!", vbInformation, "Info"
```
Else

```
 CR.ReportFileName = "" & App.Path & "\ReportLapRetur.rpt"
```

```
CR.SelectionFormula = "{Qlapretur.tglretur} >=# " & Format(tgl1.Value,
```

```
"MM/DD/YY") & _
```

```
" # AND {QLapretur.tglretur} <= #" & Format(tgl2.Value, "MM/DD/YY") &
"#"
```

```
 CR.Formulas(1) = "Tglawal='" & Format(tgl1.Value, "DD/MM/YYYY") & "'" 
 CR.Formulas(2) = "Tglakhir='" & Format(tgl2.Value, "DD/MM/YYYY") & "'" 
 CR.WindowState = crptMaximized 
 CR.RetrieveDataFiles 
CR. Action = 1
```
End If

End Sub

### **Private Sub Command2\_Click()**

Unload Me End Sub

### **Private Sub Form\_Load()**

OpenDatabase Set rslap = New ADODB.Recordset rslap.Open " select \* from QLapRetur ", cn tgl1 = Format(Now, "DD/MM/YYYY") tgl2 = Format(Now, "DD/MM/YYYY") End Sub

#### **CV. MANDAT PRO**

Jl. Jend. Sudirman No. 47 Simpang Lokacin

Sungailiat - Bangka

#### **SURAT KETERANGAN**

Saya yang bertanda tangan di bawah ini :

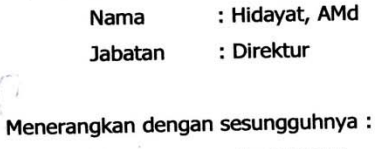

 $\sqrt{2}$ 

: Gusti Utami Nama

**NIM** 

: 0722300039

: Manajemen Informatika Jurusan

Telah mengumpulkan data selama lebih kurang 1 (satu) bulan, mulai dari tanggan 15 Oktober 2009 s/d tanggal 15 november 2009.

Surat keterangan ini di buat untuk dipergunakan sepenuhnya.

Sungailiat,

CV. Mandat Pro Sungailiat Man Hidayat, AMd

**Direktur** 

 $\mu_{\rm eff}$ 

### LEMBAR BERITA ACARA KONSULTASI DOSEN PEMBIMBING KKP

Akademi Manajemen Informatika dan Komputer - Atma Luhur

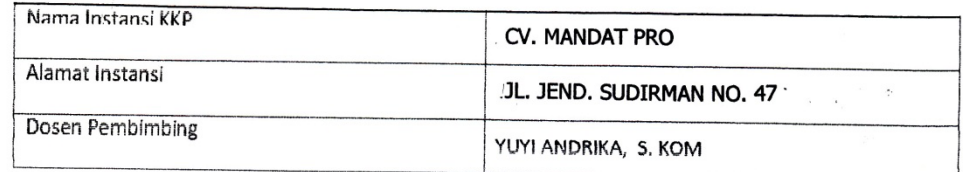

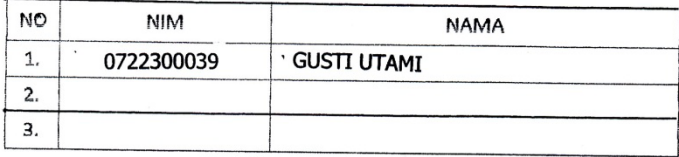

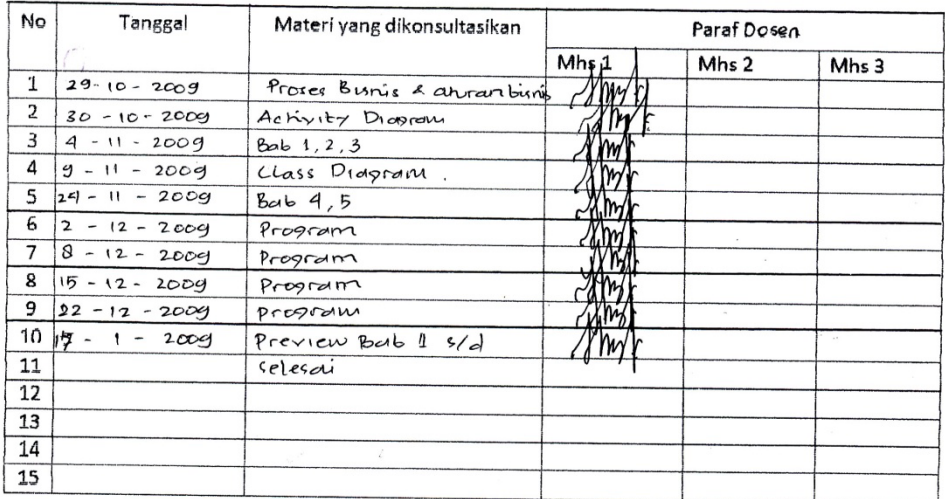

Mahasiswa di atas telah melakukan bimbingan dengan jumlah materi yang telah mencukupi untuk disidangkan.

Pangkalpinang, Dosen Pembimbing KKP  $\epsilon$ ſ.

YUYI ANDRIKA, 5. KOM

#### LEMBAR BERITA ACARA KUNJUNGAN KKP

Akademi Manajemen Informatika dan Komputer - Atma Luhur

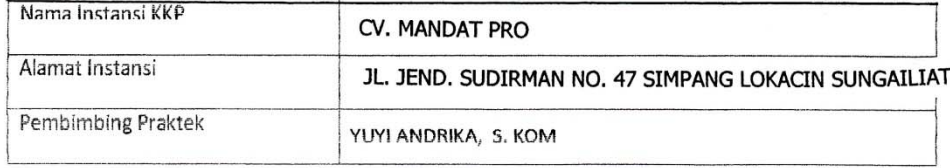

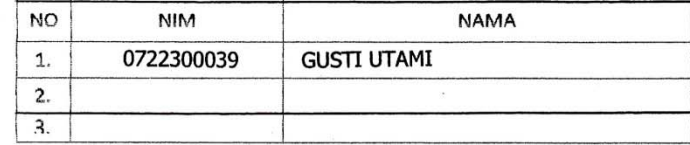

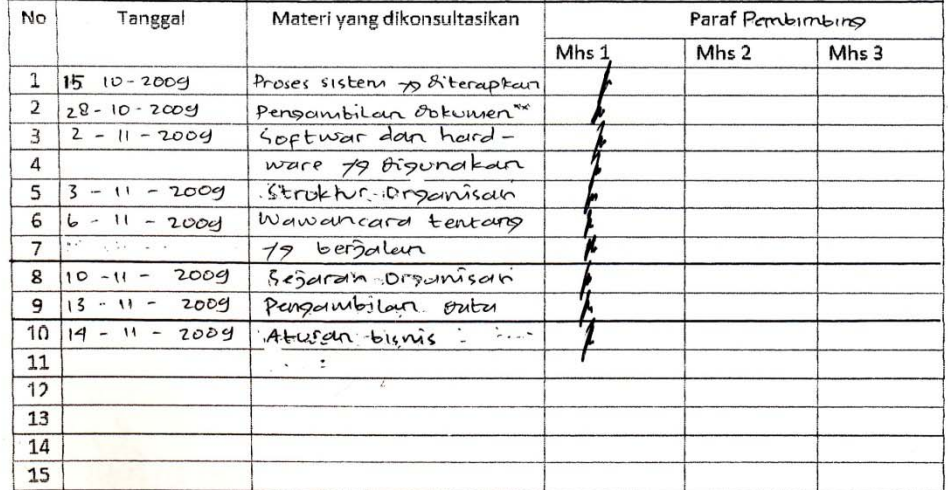

Mahasiswa di atas telah melakukan bimbingan dengan jumlah materi yang telah mencukupi untuk disidangkan.

Pangkalpinang, Pembimi